# Package 'gesttools'

January 4, 2022

Type Package

Title General Purpose G-Estimation for End of Study or Time-Varying Outcomes

Version 1.3.0

Author Daniel Tompsett, Stijn Vansteelandt, Oliver Dukes, Bianca De Stavola

Maintainer Daniel Tompsett <danieltompsettwork@gmail.com>

Description Provides a series of general purpose tools to perform g-estimation using the methods de-scribed in Sjolander and Vansteelandt (2016) [<doi:10.1515/em-2015-](https://doi.org/10.1515/em-2015-0005) [0005>](https://doi.org/10.1515/em-2015-0005) and Dukes and Vansteelandt [<doi:10.1093/aje/kwx347>](https://doi.org/10.1093/aje/kwx347). The package allows for gestimation in a wide variety of circumstances, including an end of study or time-varying outcome, and an exposure that is a binary, continuous, or a categorical variable with three or more categories. The package also supports g-estimation with timevarying causal effects and effect modification by a confounding variable.

License GPL-3

Encoding UTF-8

RoxygenNote 7.1.2

Imports DataCombine, tidyr, tibble, tidyselect, geeM, rsample, nnet, magrittr, testthat

URL <https://github.com/danieltompsett/gesttools>

BugReports <https://github.com/danieltompsett/gesttools/issues>

Config/testthat/edition 3

NeedsCompilation no

Repository CRAN

Date/Publication 2022-01-04 09:20:02 UTC

# R topics documented:

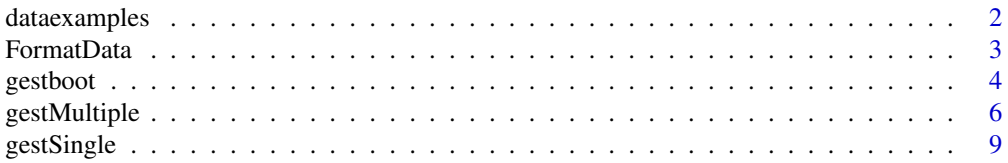

#### <span id="page-1-0"></span>**Index** 2008 **[14](#page-13-0)**

dataexamples *Generate Simulated Example Datasets*

#### Description

The code simulates four datasets designed to demonstrate the g-estimation functions of the package. These are used in the examples in the user manual. Each dataset comprises of an outcome Y (time-varying or end of study), time-varying exposure A, time-varying confounder L, a baseline confounder U, and optionally a censoring indicator C over 3 time periods.

#### Usage

dataexamples(n = 1000, seed = NULL, Censoring = FALSE)

#### Arguments

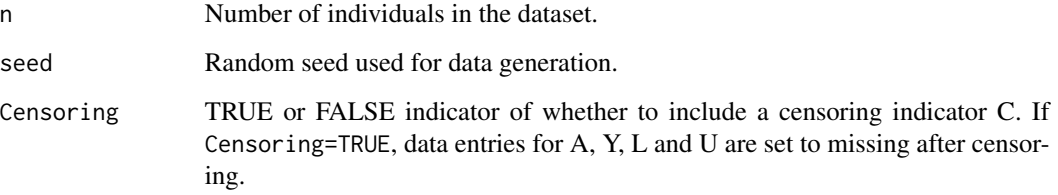

#### Value

Returns a list of four datasets labeled datagest, datagestmult, datagestcat, and datagestmultcat, designed to demonstrate an end of study outcome with a binary exposure (datagest), a time varying outcome study with a binary exposure (datagestmult), or an end of study or time varying outcome with a categorical exposure (datagestcat or datagestmultcat).

#### Examples

```
datas \leq dataexamples(n = 1000, seed = 34567, Censoring = FALSE)
data <- datas$datagest
head(data, n = 20)
# Multiple outcome data with censoring
datas <- dataexamples(n = 100, seed = 34567, Censoring = TRUE)
data <- datas$datagestmultcat
head(data, n = 20)
```
#### <span id="page-2-1"></span><span id="page-2-0"></span>Description

Takes a dataset in long format and puts it into the required format for use with the g-estimation functions. Specifically it ensures there exists a data entry for each individual at each time period, by adding empty rows, and orders the dataset by time and identifier. It can also create variables for the exposure histories of all time-varying variables in the data.

#### Usage

```
FormatData(
  data,
  idvar,
  timevar,
  An,
  varying,
 Cn = NA,
 GenerateHistory = FALSE,
  GenerateHistoryMax = NA
)
```
#### Arguments

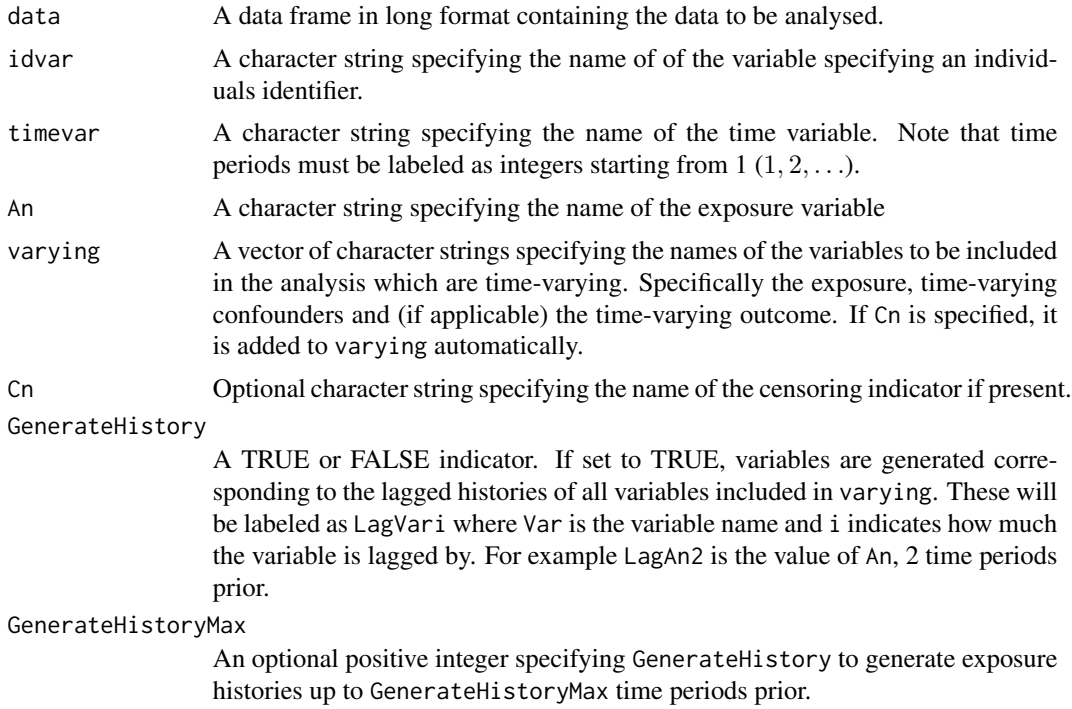

#### <span id="page-3-0"></span>Details

Note that any variable in varying that is strictly categorical MUST be declared as an as.factor() variable. Binary or continuous variables should be declared as an as.numeric() variable.

#### Value

A data frame in long format with additional rows added as necessary. If data is already in the correct format then no additional rows will be added.

#### Examples

```
data \le dataexamples(n = 1000, seed = 3456, Censoring = TRUE)$datagest
# To demonstrate the function we
# Delete the third row, corresponding to the entry for ID 1 at time 3
data \leq data[-3, ]
datanew <- FormatData(
  data = data, idvar = "id", timevar = "time", An = "A",
  Cn = "C", varying = c("A", "L"), GenerateHistory = TRUE, GenerateHistoryMax = 1
)
head(datanew)
# Note that the missing entry has been re-added,
# with missing values for A and L in the third row
# An example with lagged history of time varying variables created.
data <- dataexamples(n = 1000, seed = 3456, Censoring = TRUE)$datagestmultcat
datanew <- FormatData(
  data = data, idvar = "id", timevar = "time", An = "A",
  Cn = "C", varying = c("Y", "A", "L"), GenerateHistory = TRUE, GenerateHistoryMax = NA
)
head(datanew)
```
gestboot *Percentile Based Bootstrap Confidence Intervals*

#### Description

Generates percentile based confidence intervals for the causal parameters of a fitted SNMM. Bonferroni corrected confidence intervals are also reported for multiple comparisons.

#### Usage

gestboot( gestfunc, data, idvar, timevar, Yn, An, Cn,

#### gestboot 5 and 5 and 5 and 5 and 5 and 5 and 5 and 5 and 5 and 5 and 5 and 5 and 5 and 5 and 5 and 5 and 5 and 5 and 5 and 5 and 5 and 5 and 5 and 5 and 5 and 5 and 5 and 5 and 5 and 5 and 5 and 5 and 5 and 5 and 5 and 5 a

```
outcomemodels,
 propensitymodel,
 censoringmodel = NULL,
  type,
 EfmVar = NA,
 cutoff,
 bn,
 alpha = 0.05,
 onesided = "twosided",
 seed = NULL,
  ...
\mathcal{L}
```
#### Arguments

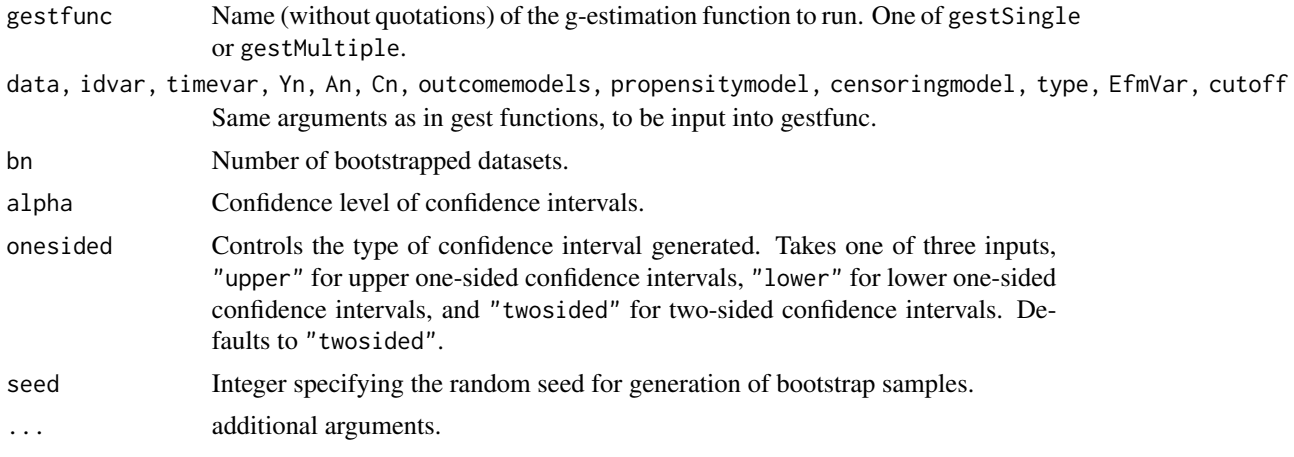

### Value

Returns a list of the following four elements.

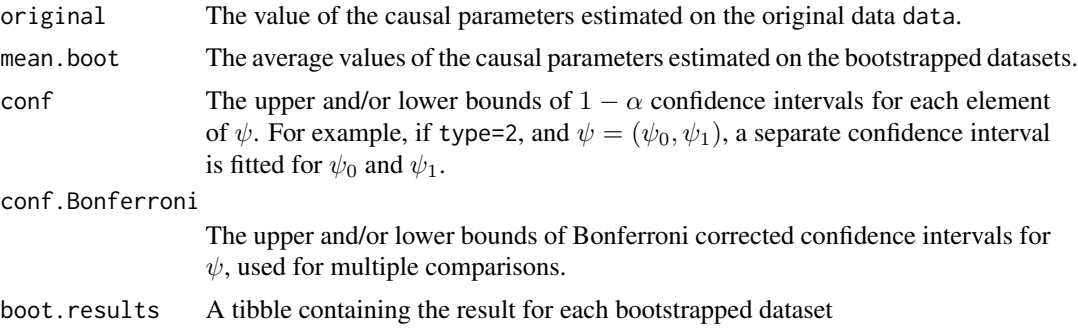

#### Examples

```
datas <- dataexamples(n = 1000, seed = 123, Censoring = FALSE)
data <- datas$datagest
data <- FormatData(
```

```
data = data, idvar = "id", timevar = "time", An = "A",
  varying = c("A", "L"), GenerateHistory = TRUE, GenerateHistoryMax = 1
)
idvar <- "id"
timevar <- "time"
Yn \leq - "Y"
An <- "A"
Cn < -NAoutcomemodels <- list("Y~A+L+U+Lag1A", "Y~A+L+U+Lag1A", "Y~A+L+U+Lag1A")
propensitymodel <- c("A~L+U+as.factor(time)+Lag1A")
censoringmodel <- NULL
type <-1EfmVar <- NA
bn <-5alpha <-0.05gestfunc <- gestSingle
gestboot(gestfunc, data, idvar, timevar, Yn, An, Cn, outcomemodels, propensitymodel,
  censoringmodel = NULL, type = 1, EfmVar,
  bn = bn, alpha = alpha, onesided = "twosided", seed = 123)
```
gestMultiple *G-Estimation for a Time-Varying Outcome*

#### Description

Performs g-estimation of a structural nested mean model (SNMM), based on the outcome regression methods described in Sjolander and Vansteelandt (2016) and Dukes and Vansteelandt (2018). We assume a dataset with a time-varying outcome that is either binary or continuous, time-varying and/or baseline confounders, and a time-varying exposure that is either binary, continuous or categorical.

#### Usage

```
gestMultiple(
  data,
  idvar,
  timevar,
  Yn,
  An,
 Cn = NA,
  outcomemodels,
 propensitymodel,
  censoringmodel = NULL,
  type,
 EfmVar = NA,
 cutoff = NA,...
)
```
<span id="page-5-0"></span>

#### gestMultiple 7

#### Arguments

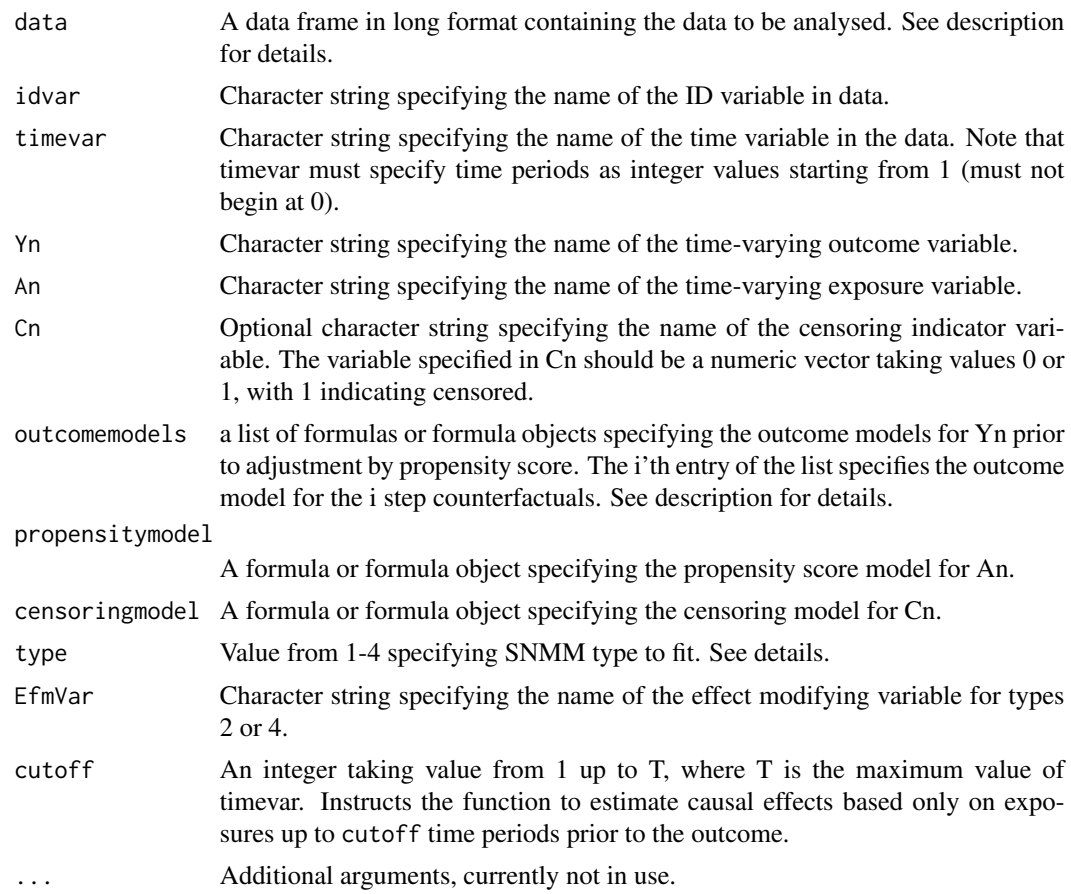

#### Details

Suppose a series of time periods  $1, \ldots, T + 1$  whereby a time-varying exposure and confounder  $(A_t$  and  $L_t$ ) are measured over times  $t = 1, \ldots, T$  and a time varying outcome  $Y_s$  is measured over times  $s = 2, \ldots, T + 1$ . Define  $c = s - t$  as the step length, that is the number of time periods separating an exposure measurement, and subsequent outcome measurement. By using the transform  $t = s - c$ , gestmult estimates the causal parameters  $\psi$  of a SNMM of the form

$$
E\{Y_s(\bar{a}_{s-c}, 0) - Y_s(\bar{a}_{s-c-1}, 0)|\bar{a}_{s-c-1}, \bar{l}_{s-c}\} = \psi z_{sc} a_{s-c} \ \forall c = 1, \dots, T \ and \ \forall s > c
$$

if Y is continuous or

$$
\frac{E(Y_s(\bar{a}_{s-c}, 0)|\bar{a}_{s-c-1}, \bar{l}_{s-c})}{E(Y_s(\bar{a}_{s-c-1}, 0)|\bar{a}_{s-c-1}, \bar{l}_{s-c})} = exp(\psi z_{sc} a_{s-c}) \,\forall c = 1, ..., T \text{ and } \forall s > c
$$

if Y is binary. The SNMMs form is defined by the parameter  $z_{sc}$ , which can be controlled by the input type as follows

• type=1 sets  $z_{sc} = 1$ . This implies that  $\psi$  is now the effect of exposure at any time t on all subsequent outcome periods.

- <span id="page-7-0"></span>• type=2 sets  $z_{sc} = c(1, l_{s-c})$  and adds affect modification by the variable named in EfmVar, which we denote  $l_t$ . Now  $\psi = c(\psi_0, \psi_1)$  where  $\psi_0$  is the effect of exposure at any time t on all subsequent outcome periods, when  $l_{s-c} = 0$  at all times t, modified by  $\psi_1$  for each unit increase in  $l_{s-c}$  at all times t. Note that effect modification is currently only supported for binary or continuous confounders.
- type=3 can posit a time-varying causal effect for each value of  $c$ , that is the causal effect for the exposure on outcome  $c$  time periods later. We set  $z_{sc}$  to a vector of zeros of length T with a 1 in the  $c = s - t$ 'th position. Now  $\psi = c(\psi_1, \dots, \psi_T)$  where  $\psi(c)$  is the effect of exposure on outcome c time periods later for all outcome periods  $s > c$  that is  $A_{s-c}$  on  $Y_s$ .
- type=4 allows for a time-varying causal effect that can be modified by  $\text{EffWar}$ , denoted  $l_t$ , that is it allows for both time-varying effects and effect modification. It sets  $z_{sc}$  to a vector of zeros of length T with  $c(1, l_{s-c})$  in the  $c = s - t$ 'th position. Now  $\psi = (\psi_1, \dots, \psi_T)$  where  $\psi_c = c(\psi_{0c}, \psi_{1c})$ . Here  $\psi_{0c}$  is the effect of exposure on outcome c time periods later, given  $l_{s-c} = 0$  for all  $s > c$ , modified by  $\psi_{1c}$  for each unit increase in  $l_{s-c}$  for all  $s > c$ . Note that effect modification is currently only supported for binary or continuous confounders.

The data must be in long format, where we assume the convention that each row with time=t contains  $A_t$ ,  $L_t$  and  $C_{t+1}$ ,  $Y_{t+1}$ . That is the censoring indicator for each row should indicate that a user is censored AFTER time t and the outcome indicates the first outcome that occurs AFTER  $A_t$ and  $L_t$  are measured. For example, data at time 1, should contain  $A_1$ ,  $L_1$ ,  $Y_2$ , and optionally  $C_2$ . If either A or Y are binary, they must be written as numeric vectors taking values either 0 or 1. The same is true for any covariate that is used for effect modification.

The data must be rectangular with a row entry for every individual for each exposure time 1 up to T. Data rows after censoring should be empty apart from the ID and time variables. This can be done using the function [FormatData](#page-2-1).

The input outcomemodels should be a list with T elements (the number of exposure times), where element i describes the outcome model for up to the i step counterfactual outcomes, that is the model is fitted to all counterfactuals up to  $Y_{\text{-}}\{s-i\}$ .

#### Value

List of the fitted causal parameters of the posited SNMM. These are labeled as follows for each SNMM type, where An is set to the name of the exposure variable, i is the current value of c, and EfmVar is the effect modifying variable.

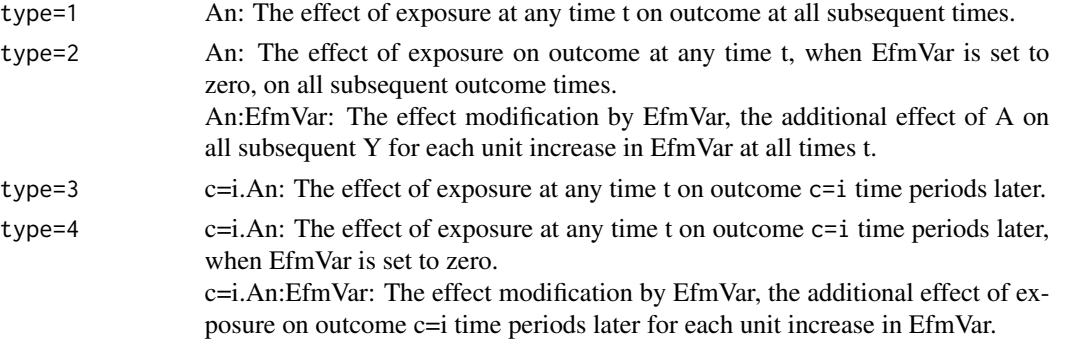

The function also returns a summary of the propensity scores and censoring scores via PropensitySummary and CensoringSummary, along with Data, holding the original dataset with the propensity and censoring scores as a tibble dataset.

#### <span id="page-8-0"></span>gestSingle 9

#### References

Vansteelandt, S., & Sjolander, A. (2016). Revisiting g-estimation of the Effect of a Time-varying Exposure Subject to Time-varying Confounding, Epidemiologic Methods, 5(1), 37-56. <doi:10.1515/em-2015-0005>.

Dukes, O., & Vansteelandt, S. (2018). A Note on g-Estimation of Causal Risk Ratios, American Journal of Epidemiology, 187(5), 1079–1084. <doi:10.1093/aje/kwx347>.

#### Examples

```
datas \leq dataexamples(n = 1000, seed = 123, Censoring = FALSE)
data <- datas$datagestmult
data <- FormatData(
  data = data, idvar = "id", timevar = "time", An = "A",
  varying = c("Y", "A", "L"), GenerateHistory = TRUE, GenerateHistoryMax = 1
)
idvar <- "id"
timevar <- "time"
Yn <- "Y"
An <- "A"
Cn < -NAoutcomemodels <- list("Y~A+L+U+Lag1A", "Y~A+L+U+Lag1A", "Y~A+L+U")
propensitymodel <- c("A~L+U+as.factor(time)+Lag1A")
censoringmodel <- NULL
EfmVar <- NA
gestMultiple(data, idvar, timevar, Yn, An, Cn, outcomemodels, propensitymodel,
  censoringmodel = NULL, type = 1, EfmVar,
  cutoff = NA
)
# Example with censoring
datas <- dataexamples(n = 1000, seed = 123, Censoring = TRUE)
data <- datas$datagestmult
data <- FormatData(
  data = data, idvar = "id", timevar = "time", An = "A", Cn = "C",
  varying = c("Y", "A", "L"), GenerateHistory = TRUE, GenerateHistoryMax = 1
)
Cn < - "C"
EfmVar <- "L"
outcomemodels <- list("Y~A+L+U+A:L+Lag1A", "Y~A+L+U+A:L+Lag1A", "Y~A+L+U+A:L")
censoringmodel <- c("C~L+U+as.factor(time)")
gestMultiple(data, idvar, timevar, Yn, An, Cn, outcomemodels, propensitymodel,
  censoringmodel = censoringmodel, type = 2, EfmVar,
  cutoff = 2)
```
#### Description

Performs g-estimation of a structural nested mean model (SNMM), based on the outcome regression methods described in Sjolander and Vansteelandt (2016) and Dukes and Vansteelandt (2018). We expect a dataset that holds an end of study outcome that is either binary or continuous, timevarying and/or baseline confounders, and a time-varying exposure that is either binary, continuous or categorical.

#### Usage

```
gestSingle(
  data,
  idvar,
  timevar,
  Yn,
  An,
  Cn = NA,
  outcomemodels,
  propensitymodel,
  censoringmodel = NULL,
  type,
  EfmVar = NA,
  ...
\mathcal{L}
```
#### Arguments

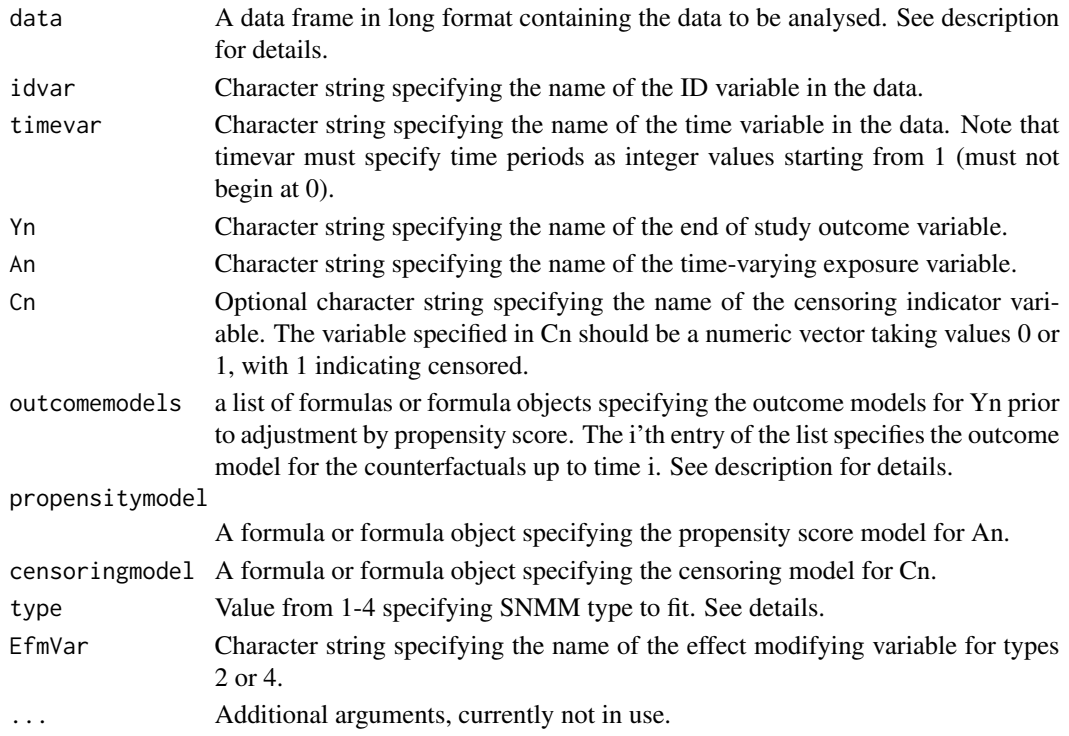

#### <span id="page-10-0"></span>gestSingle 11

#### Details

Given a time-varying exposure variable,  $A_t$  and time-varying confounders,  $L_t$  measured over time periods  $t = 1, \ldots, T$ , and an end of study outcome Y measured at time  $T + 1$ , gest estimates the causal parameters  $\psi$  of a SNMM of the form

$$
E(Y(\bar{a}_{t},0) - Y(\bar{a}_{t-1},0)|\bar{a}_{t-1},\bar{l}_{t}) = \psi z_{t} a_{t} \ \forall \ t = 1,\ldots,T
$$

if Y is continuous or

$$
\frac{E(Y(\bar{a}_t, 0)|\bar{a}_{t-1}, \bar{l}_t)}{E(Y(\bar{a}_{t-1}, 0)|\bar{a}_{t-1}, \bar{l}_t)} = exp(\psi z_t a_t) \ \forall \ t = 1, ..., T
$$

if Y is binary. The SNMMs form is defined by the parameter  $z_t$ , which can be controlled by the input type as follows

- type=1 sets  $z_t = 1$ . This implies that  $\psi$  is the effect of exposure at any time t on Y.
- type=2 sets  $z_t = c(1, l_t)$ , and adds affect modification by EfmVar, which we denote  $L_t$ . Now  $\psi = c(\psi_0, \psi_1)$  where  $\psi_0$  is the effect of exposure at any time t on Y when  $l_t = 0$  for all t, modified by  $\psi_1$  for each unit increase in  $l_t$  at all times t. Note that effect modification is currently only supported for binary (written as a numeric 0,1 vector) or continuous confounders.
- type=3 allows for time-varying causal effects. It sets  $z_t$  to a vector of zeros of length T with a 1 in the t'th position. Now  $\psi = c(\psi_1, \dots, \psi_T)$  where  $\psi_t$  is the effect of  $A_t$  on Y.
- type=4 allows for a time-varying causal effect that can be modified by  $E$ fmVar, denoted  $l_t$ , that is it allows for both time-varying effects and effect modification. It sets  $z_t$  to a vector of zeros of length T with  $c(1, l_t)$  in the t'th position. Now  $\psi = (\psi_1, \dots, \psi_T)$  where  $\psi_t = c(\psi_{0t}, \psi_{1t})$ . Here  $\psi_{0t}$  is the effect of exposure at time t on Y when  $\overline{l_t} = 0$  modified by  $\overline{\psi}_{1t}$  for each unit increase in  $l_t$ . Note that effect modification is currently only supported for binary (written as a numeric 0,1 vector) or continuous confounders.

The data must be in long format, where we assume the convention that each row with time=t contains  $A_t$ ,  $L_t$  and  $C_{t+1}$  and  $Y_{T+1}$ . Thus the censoring indicator for each row should indicate that a user is censored AFTER time t. The end of study outcome  $Y_{T+1}$  should be repeated on each row. If either A or Y are binary, they must be written as numeric vectors taking values either 0 or 1. The same is true for any covariate that is used for effect modification.

The data must be rectangular with a row entry for every individual for each exposure time 1 up to T. Data rows after censoring should be empty apart from the ID and time variables. This can be done using the function [FormatData](#page-2-1).

The input outcomemodels should be a list with T elements (the number of exposure times), where element i describes the outcome model for the counterfactuals at time i.

#### Value

List of the fitted causal parameters of the posited SNMM. These are labeled as follows for each SNMM type, where An is set to the name of the exposure variable, i is the current time period, and and EfmVar is the effect modifying variable.

- type=1 An: The effect of exposure at any time t on outcome.
- type=2 An: The effect of exposure at any time t on outcome, when EfmVar is set to zero. An:EfmVar: The effect modification by EfmVar, the additional effect of A on Y for each unit increase in EfmVar

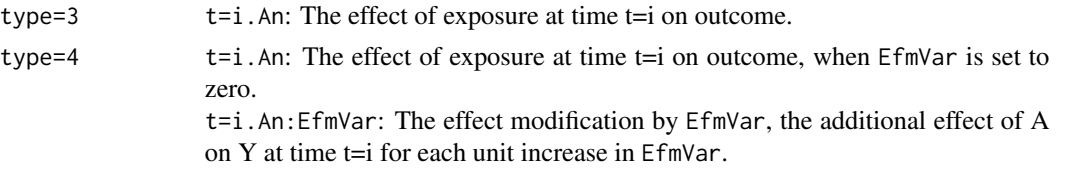

The function also returns a summary of the propensity scores and censoring scores via PropensitySummary and CensoringSummary, along with Data, holding the original dataset with the propensity and censoring scores as a tibble dataset.

#### References

Vansteelandt, S., & Sjolander, A. (2016). Revisiting g-estimation of the Effect of a Time-varying Exposure Subject to Time-varying Confounding, Epidemiologic Methods, 5(1), 37-56. <doi:10.1515/em-2015-0005>.

Dukes, O., & Vansteelandt, S. (2018). A Note on g-Estimation of Causal Risk Ratios, American Journal of Epidemiology, 187(5), 1079–1084. <doi:10.1093/aje/kwx347>.

#### Examples

```
datas \leq dataexamples(n = 1000, seed = 123, Censoring = FALSE)
data <- datas$datagest
data <- FormatData(
 data = data, idvar = "id", timevar = "time", An = "A",
  varying = c("Y", "A", "L"), GenerateHistory = TRUE, GenerateHistoryMax = 1
\lambdaidvar <- "id"
timevar <- "time"
Yn < - "Y"
An \leq - "A"
Cn < -NAoutcomemodels <- list("Y~A+L+U+Lag1A", "Y~A+L+U+Lag1A", "Y~A+L+U+Lag1A")
propensitymodel <- c("A~L+U+as.factor(time)+Lag1A")
censoringmodel <- NULL
EfmVar <- NA
gestSingle(data, idvar, timevar, Yn, An, Cn, outcomemodels, propensitymodel,
censoringmodel = NULL, type = 1, EfmVar)
# Example with censoring
datas \leq dataexamples(n = 1000, seed = 123, Censoring = TRUE)
data <- datas$datagest
data <- FormatData(
  data = data, idvar = "id", timevar = "time", An = "A", Cn = "C",
  varying = c("Y", "A", "L"), GenerateHistory = TRUE, GenerateHistoryMax = 1
\lambdaCn < - "C"EfmVar <- "L"
outcomemodels <- list("Y~A+L+U+A:L+Lag1A", "Y~A+L+U+A:L+Lag1A", "Y~A+L+U+A:L")
censoringmodel <- c("C~L+U+as.factor(time)")
gestSingle(data, idvar, timevar, Yn, An, Cn, outcomemodels, propensitymodel,
```
.

## gestSingle 13

```
censoringmodel = censoringmodel, type = 2, EfmVar)
```
# <span id="page-13-0"></span>Index

dataexamples, [2](#page-1-0)

FormatData, [3,](#page-2-0) *[8](#page-7-0)*, *[11](#page-10-0)*

gestboot, [4](#page-3-0) gestMultiple, [6](#page-5-0) gestSingle, [9](#page-8-0)